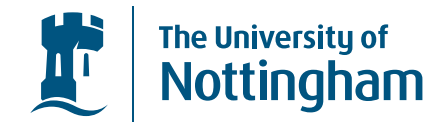

# Universes for Generic Programming inEpigram

#### Constructing Strictly Positive Families

#### Peter Morris

pwm@cs.nott.ac.uk

University of Nottingham

Universes for Generic Programming in Epigram  $-$  p.  $1/2$ 

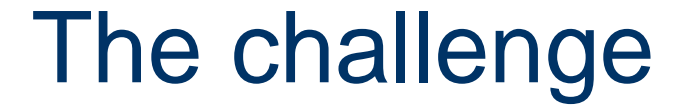

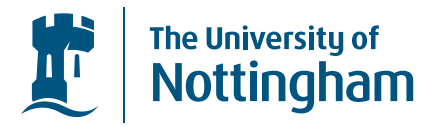

#### To make <sup>a</sup> system for generic programming in Epigram

Universes for Generic Programming in Epigram  $-$  p. 2/2

# **Strictly Positive Types**

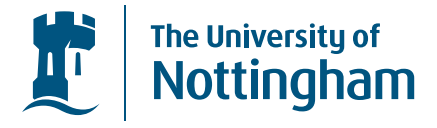

- <sup>A</sup> large and very useful class of types
	- $\bullet$ • Built from  $\mu$ ,  $0, +, 1, \times, K \rightarrow$
	- *e.g.* List  $A = \mu X.1 + (A \times$  $=\mu X.1 + (A \times X)$

# Strictly Positive Types

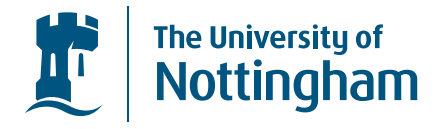

- <sup>A</sup> large and very useful class of types
	- $\bullet$ • Built from  $\mu$ ,  $0, +, 1, \times, K \rightarrow$
	- *e.g.* List  $A = \mu X.1 + (A \times$  $=\mu X.1 + (A \times X)$
- We build <sup>a</sup> universe of strictly positive types
	- $\bullet$ Define <sup>a</sup> type of SPT codes
	- $\bullet$ Reflect these codes as types
	- $\bullet$ This <sup>g</sup>ives us <sup>a</sup> generic programming

# SPT codes

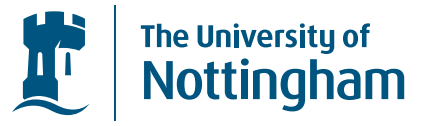

| data                            | $n : Nat$                   | where                        |
|---------------------------------|-----------------------------|------------------------------|
| $\overline{vz} : SPT n : \star$ | where                       |                              |
| $\overline{vz} : SPT (s n)$     | $\overline{v s T} : SPT n$  | $\overline{v0} : SPT n$      |
| $S, T : SPT n$                  | $\overline{S' + T} : SPT n$ | $\overline{S' x T} : SPT n$  |
| $K : \star T : SPT n$           | $F : SPT (s n)$             | $\overline{S' x' T} : SPT n$ |
| $K : \star T : SPT n$           | $F : SPT (s n)$             |                              |
| $K' \rightarrow T : SPT n$      | $\overline{u' F} : SPT n$   |                              |

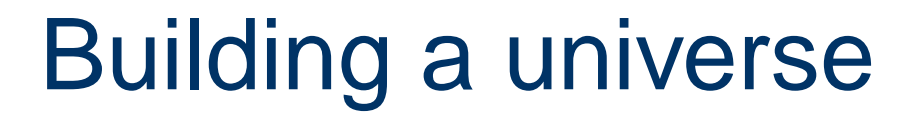

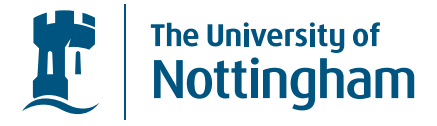

| data                          | $T : SPT \, n$                                                               | $\vec{T} : Tel SPT \, n$ | where | ... |
|-------------------------------|------------------------------------------------------------------------------|--------------------------|-------|-----|
| data                          | $X : Nat \rightarrow \star \quad n : Nat$                                    | where                    |       |     |
| data                          | $\frac{X : Nat \rightarrow \star \quad n : Nat}{\text{Tel } X \, n : \star}$ | where                    |       |     |
| $\varepsilon : Tel \, X \, n$ | $\vec{T} : Tel \, X \, n \, x : X \, n$                                      |                          |       |     |

Universes for Generic Programming in Epigram  $-$  p. 5.

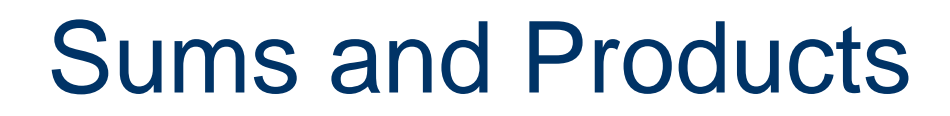

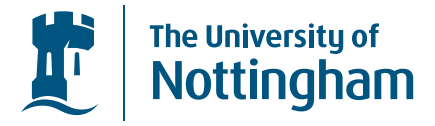

$$
\frac{s \,:\, \text{El}\; S\; \vec{T}}{\mathop{\textbf{inl}}\; s \,:\, \text{El}\; (S\, \mathop{\textbf{L}}\nolimits^{\bullet}\! \,T) \;\vec{T}} \quad \frac{t \,:\, \text{El}\; T\; \vec{T}}{\mathop{\textbf{inr}}\; t \,:\, \text{El}\; (S\, \mathop{\textbf{L}}\nolimits^{\bullet}\! \,T) \;\vec{T}}
$$

$$
\overline{\text{void}: \text{El '1' } \vec{T} \quad \text{pair } s \; t : \text{El (S 'x' T) } \vec{T} } \\
$$

#### Fixed Point, variables

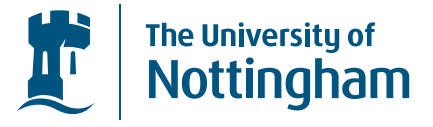

$$
\frac{f \,:\, \text{El } F \,\left(\, \vec{T} \, \text{H}^\prime \, F \right)}{\text{in } f \,:\, \text{El } \left( \text{H}^\prime \, F \right) \,\, \vec{T}}
$$

$$
\frac{e \,:\, \text{El } T \; \vec{T}}{\text{top } e \,:\, \text{El } \text{vz} \; (\vec{T} \colon T) \quad \text{pop } e \,:\, \text{El } ( \text{vs } T) \; (\vec{T} \colon S) }
$$

Universes for Generic Programming in Epigram – p.  $7/2$ 

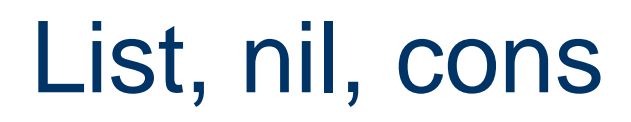

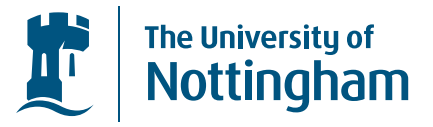

#### • let 'List': SPT  $(s z) \Rightarrow ' \mu' (1' ' + ' (v z' x' (v s v z))$

### List, nil, cons

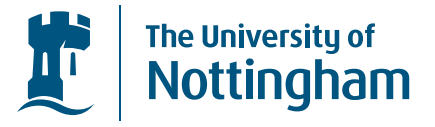

• let 'List': SPT  $(s z) \Rightarrow ' \mu' (1' ' + ' (v z' x' (v s v z))$ 

• let 
$$
\overline{\epsilon' : E[\text{List'}[A]}
$$
  
 $\overline{\epsilon'} \Rightarrow \text{in (inl void)}}$ 

### List, nil, cons

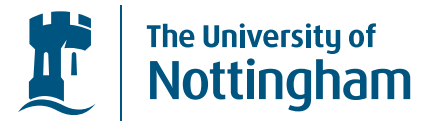

• let 'List': SPT  $(s z) \Rightarrow ' \mu'$   $('1''+'(vz' \times ' (vs vz))$ 

\n- $$
\text{let } \overline{\epsilon}^* : \text{El 'List' } [A]
$$
\n- $\epsilon^* \Rightarrow \text{ in } (\text{inl void})$
\n

\n- \n
$$
\text{let } \frac{a : \text{El } A \left[ \right] \quad as : \text{El 'List' } \left[ A \right]}{a': \text{`a.s} : \text{El 'List' } \left[ A \right]}
$$
\n
\n- \n $a': \text{`a.s} \Rightarrow \text{in } (\text{inr } (\text{pair } (\text{pop } (\text{top } a)) \text{ } (\text{top } as)))$ \n
\n

### **Generic Programming**

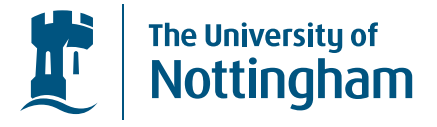

Generic programs are parametic in an SPT code  $\bullet$ 

$$
\underline{\textbf{let}}\ \ \frac{T\ :\ \textbf{SPT}\ n\quad t\ :\ \textbf{El}\ T\ \vec{T}}{\textbf{gfoo}_T t\ :\ T}
$$

gfoo will work for any SPT

# Generic Programming

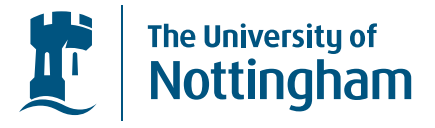

 $\bullet$ Generic programs are parametic in an SPT code

$$
\underline{\mathsf{let}}\;\; \frac{T \;:\; \mathsf{SPT}\; n\quad t \;:\; \mathsf{El}\; T\;\;\vec{T}}{\mathsf{gfoo}_T t \;:\; T}
$$

gfoo will work for any SPT

• Can define functorial map, remove  $\leftrightarrow$  and we can define decidable equality

# Generic Programming

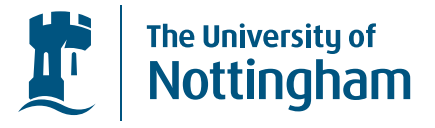

 $\bullet$ Generic programs are parametic in an SPT code

$$
\underline{\mathsf{let}}\;\;\underline{ \underline{T}\;:\;\mathsf{SPT}\;n\quad t\;:\;\mathsf{El}\;\,T\;\;\overrightarrow{\underline{T}}}{\mathbf{gfoo}_T}\;t\;:\;\overrightarrow{\underline{T}}\;}
$$

gfoo will work for any SPT

- Can define functorial map, remove  $\leftrightarrow$  and we can define decidable equality
- $\bullet$  Different classes of types suppor<sup>t</sup> different operations... so we need <sup>a</sup> number of universes likethis

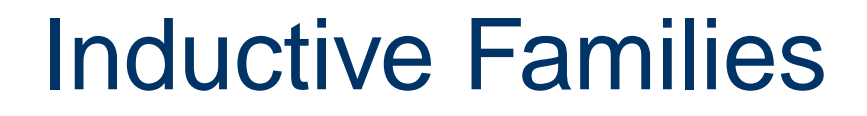

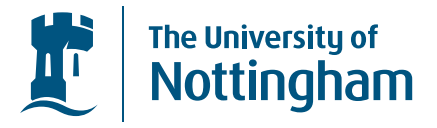

• There's an obvious imbalance, modelling SPT<sup>s</sup> using inductive families

#### Inductive Families

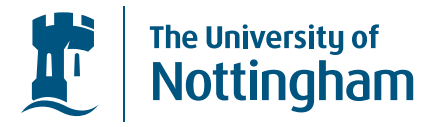

- There's an obvious imbalance, modelling SPT<sup>s</sup> using inductive families
- $\bullet$  Can we genelalise this technique to 'Strictly Positive Families'?

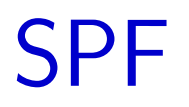

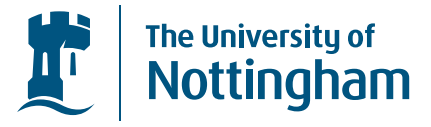

# <u>let  $\vec{I}$  : Vec  $\star$  n O :  $\star$  where</u> ...

Universes for Generic Programming in Epigram  $-$  p. 11/2

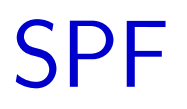

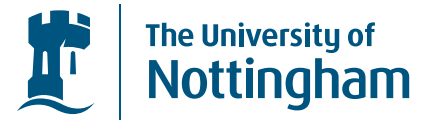

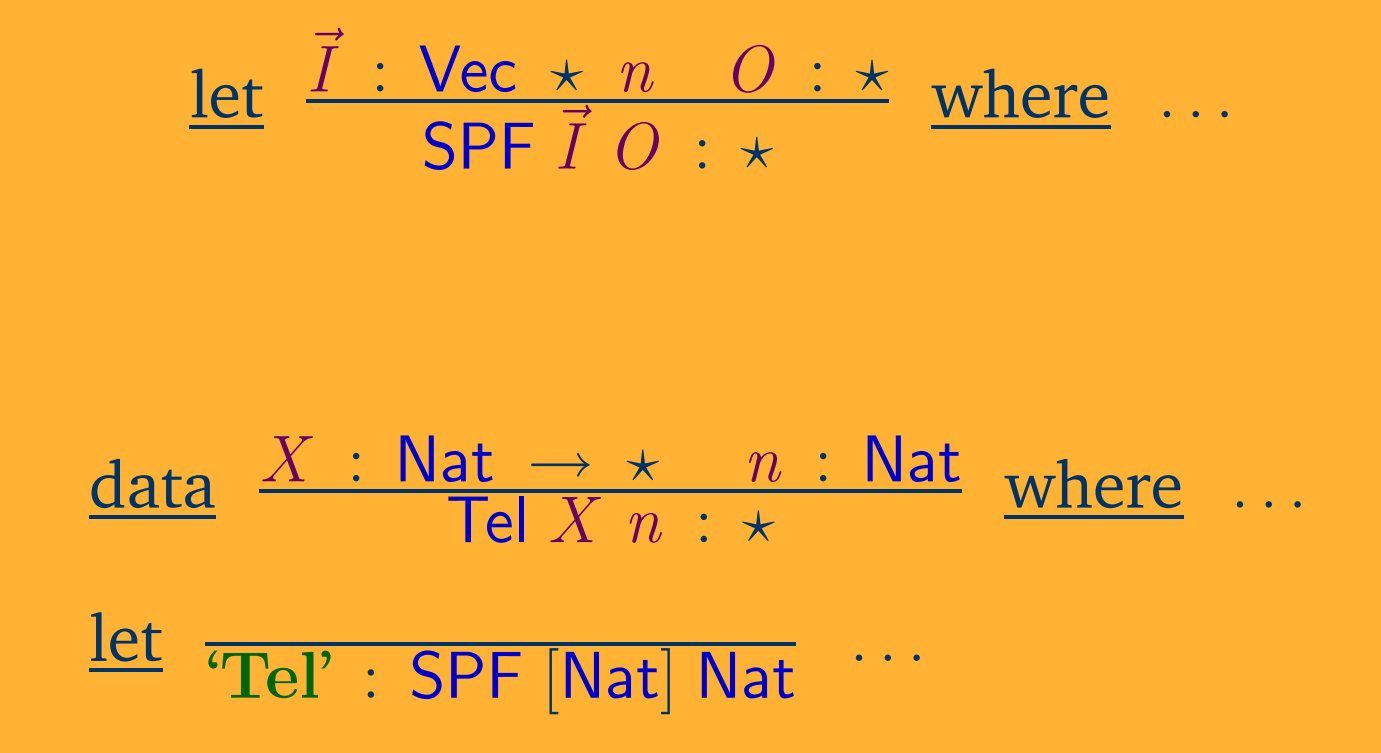

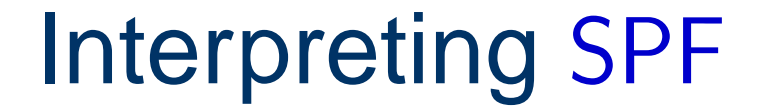

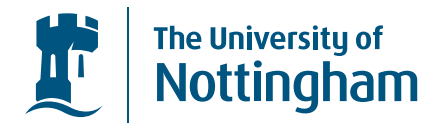

# $\underline{\text{let}} \quad \frac{T : \text{SPF} \; \vec{I} \; O \quad \vec{T} : \text{dTel SPF} \; \vec{I} \; O \quad o : O}{\llbracket T \rrbracket \; \vec{T} \; o : \star} \quad \text{where} \quad \cdots$

Universes for Generic Programming in Epigram  $-$  p. 12/2

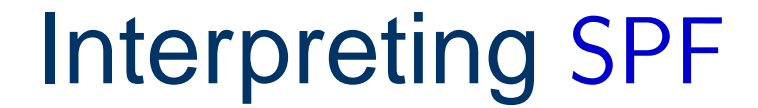

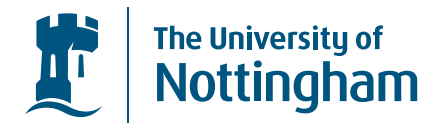

# $\underline{\text{let}} \quad \frac{T : \text{SPF} \; \vec{I} \; O \quad \vec{T} : \text{dTel SPF} \; \vec{I} \; O \quad o : O}{\llbracket T \rrbracket \; \vec{T} \; o : \star} \quad \text{where} \quad \cdots$

#### $\llbracket \text{``Tel''} \rrbracket$   $\text{``SPT''}$  : Nat  $\rightarrow \star$

Universes for Generic Programming in Epigram  $-$  p. 12/2

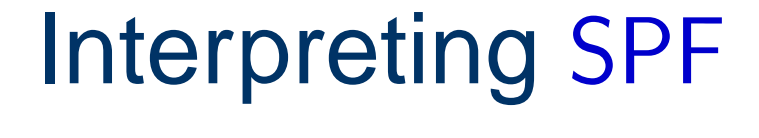

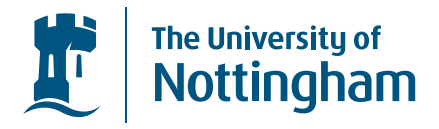

#### let $\underline{\mathsf{t}}$   $\ \ \underline{T} \ : \ \mathsf{SPF} \ \vec{I}$  $\vec{I}$   $\vec{O}$   $\vec{T}$  $\frac{T \div \mathsf{d}\mathsf{Tel} \; \mathsf{SPF}}{ \mathsf{m} \cdot \vec{\pi}}$  $\rightarrow$ <u>I O o : O</u>  $\llbracket T \rrbracket$   $\vec{T}$  o  $: \star$ where $\frac{\mathbf{v}}{\mathbf{v}}$  . . . .

# $\llbracket \text{``Tel"} \rrbracket ~\text{``SPT'}} : \text{Nat } \to \star$

#### But how do we build families?

Universes for Generic Programming in Epigram  $-$  p. 12/

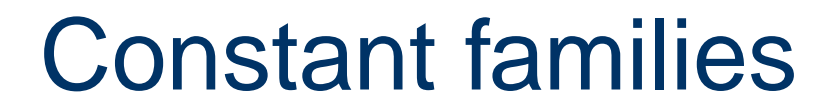

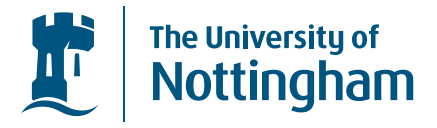

#### $\overline{0',1'} : SPF\overrightarrow{I}O$

#### **Constant families**

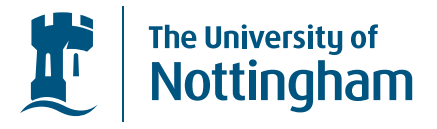

#### $\overline{0',1'}$  : SPF  $\overline{I}$   $\overline{O}$

void :  $\boxed{\hspace{-2.5pt}[ '1' ] \hspace{-1.5pt} \bar{T} \hspace{-1.5pt} \bar{o}}$ 

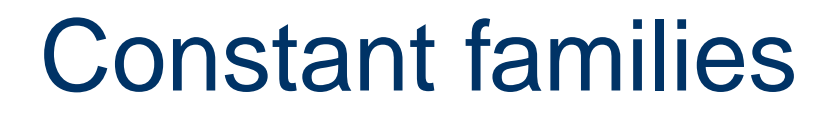

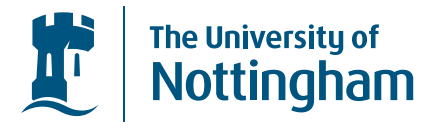

#### ʻ $0',{\bf 1'}:$  SPF  $\vec{I}$   $O$

#### void  $\colon [\![ '1 ]\!] \, \, \vec T \, \, o$

No rule for '0', obviously. Just like SPT these are the basic building blocks, we now build new codes from old.

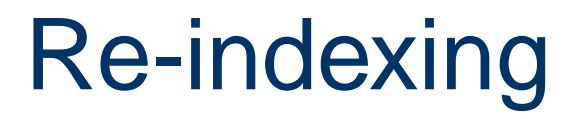

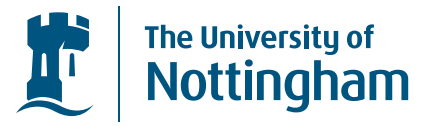

#### The simplest this we can do is to 're-index' a family

$$
\frac{f: O \to O' \quad T: \text{SPT } \vec{I} \ O'}{\Delta' f \quad T: \text{SPF } \vec{I} \ O}
$$

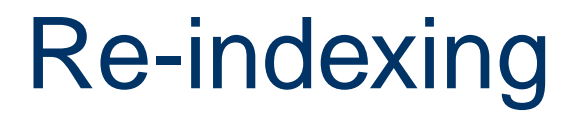

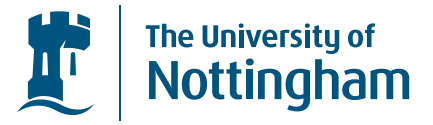

#### The simplest this we can do is to 're-index' a family

$$
\frac{f: O \to O' \quad T: \text{SPT } \vec{I} \ O'}{\Delta' f \ T: \text{SPF } \vec{I} \ O}
$$

$$
\frac{v : \llbracket T \rrbracket \ \vec{T} \ (f \ o)}{\delta v : \llbracket \mathbf{^{\prime}} \mathbf{^{\Delta^{\prime}}} \ f \ T \rrbracket \ \vec{T} \ o}
$$

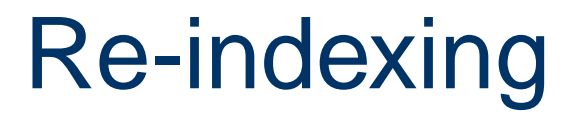

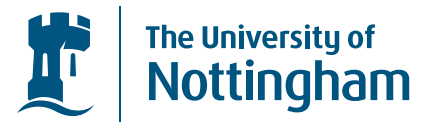

#### The simplest this we can do is to 're-index' a family

$$
\frac{f: O \to O' \quad T: \text{SPT } \vec{I} \ O'}{\Delta' f \ T: \text{SPF } \vec{I} \ O}
$$

$$
\frac{v : \llbracket T \rrbracket \; \vec{T} \; (f \; o)}{\delta v : \llbracket \, \Delta \rangle \; f \; T \rrbracket \; \vec{T} \; o}
$$

What happens if  $f : O' \rightarrow O$ ?

#### Two things

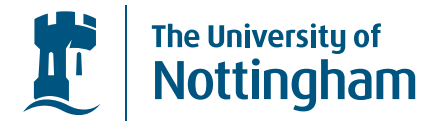

#### $\frac{f\,:\,O'\to O\;\;\;\;T\,:\,\mathsf{SPT}\;\vec{I}}{\omega\text{,}\;\;\epsilon\;\;T}\quad \frac{T\,:\,\mathsf{SPT}\;\vec{I}}{\mathsf{SDF}\;\vec{I}}$  $I$  O'  $\mathcal{P}' f T$  : SPF  $\vec{I} O$

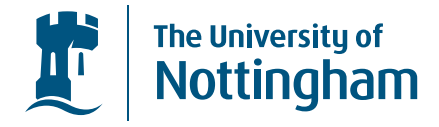

#### Two things

$$
\frac{f: O' \to O \quad T: {\sf SPT} \, \vec{I} \, O'}{{\sf \LARGE \Sigma'} \, f \, T \qquad \qquad : {\sf SPF} \, \vec{I} \, O}
$$

We can pick an  $o'$  :  $O'$  s.t.  $f\ o' {=} o$ 

$$
\frac{v : \exists o' : O' \Rightarrow f o' = o \rightarrow [T] \overrightarrow{T} o'}{\sigma v : [\mathbf{\hat{Z}}' f T] \overrightarrow{T} o}
$$

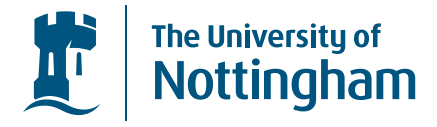

#### Two things

$$
\frac{f: O' \to O \quad T: \text{SPT } \vec{I} \ O'}{\mathbf{\Sigma'} f \ T, \text{`T'} f \ T: \text{SPF } \vec{I} \ O}
$$

We can pick an  $o'$  :  $O'$  s.t.  $f\ o' {=} o$ 

$$
\frac{v : \exists o' : O' \Rightarrow f o' = o \rightarrow [T] \overrightarrow{T} o'}{\sigma v : [\mathbf{\Sigma}' f T] \overrightarrow{T} o}
$$

Or we can consider *all* such values

$$
\frac{v : \forall o' : O' \Rightarrow f o' = o \rightarrow [T] \overrightarrow{T} o'}{\pi v : [T' \overrightarrow{T} T] \overrightarrow{T} o}
$$

#### Fixed Points, variables

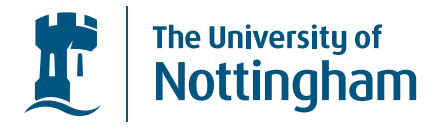

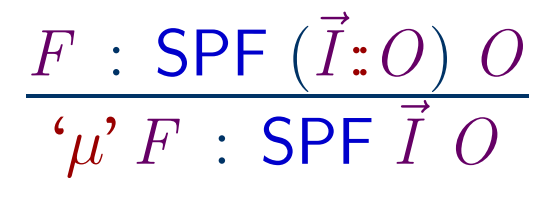

 $v$  : [F  $\rrbracket$  (  $\vec{T}$  :  $\mu'$   $F$  $\left.\rule{0pt}{2.25pt}\right)$  $\, O \,$ in  $v$  :  $\llbracket \bm{\varphi} \bm{\varPsi} \bm{\varPsi} \rrbracket \vec{\varPsi}$  o

#### Fixed Points, variables

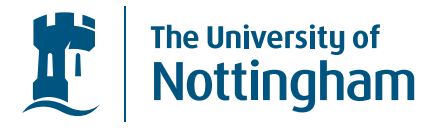

$$
\frac{F \; : \; \mathsf{SPF}\;(\vec{I} \, : O) \; O}{\;'\mu \; F \; : \; \mathsf{SPF} \; \vec{I} \; O \;}
$$

 $v$  : [F  $\rrbracket$  (  $\vec{T}$  :  $\mu'$   $F$  $\left.\rule{0pt}{2.25pt}\right)$  $\, O \,$ in  $v$  :  $\llbracket \bm{\varphi} \bm{\varPsi} \bm{\varPsi} \rrbracket \vec{\varPsi}$  o

$$
\overline{\text{vz}} \, : \, \text{SPF} \, (\vec{I} \, : \! I) \, I
$$

 $\frac{T : \mathsf{SPF}\ \vec{I}}{T = \mathsf{SPF}\ (\vec{I})}$  $\frac{I}{\rightarrow}$ vs  $T \,:\, {\sf SPF}\;(\vec{I}\!:\!I)\;O$ 

$$
v : \llbracket T \rrbracket \vec{T} o
$$
\n
$$
\mathsf{top} \ v : \llbracket \mathsf{vz} \rrbracket (\vec{T} \mathbf{:} T) o
$$
\n
$$
v : \llbracket T \rrbracket \vec{T} o
$$
\n
$$
\mathsf{pop} \ v : \llbracket \mathsf{vs} \ T \rrbracket (\vec{T} \mathbf{:} S) o
$$

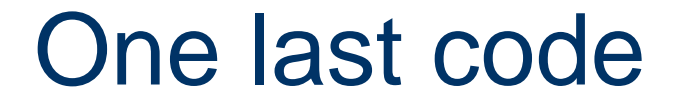

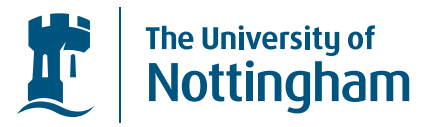

#### So far there's no way to combine SPFs, how to do that?

Universes for Generic Programming in Epigram – p. 17/2

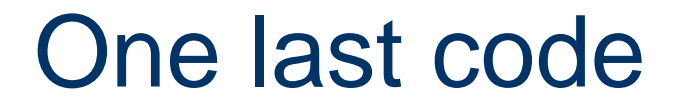

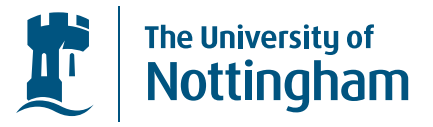

So far there's no way to combine SPFs, how to do that? Finite choice between constructors, based on par<sup>t</sup> of theindex:

$$
\frac{f: \forall t : \text{Fin } n \Rightarrow \text{SPF } \vec{I} \text{ } O}{\text{Tag'} f : \text{SPF } \vec{I} \text{ } (O \times \text{Fin } n)}
$$

$$
\frac{v \,:\, \llbracket f \ t \rrbracket \, \vec{T} \ o}{\mathsf{tag} \,v \,:\, \llbracket \texttt{Tag}' f \rrbracket \, \vec{T} \ (o;t)}
$$

Universes for Generic Programming in Epigram  $-$  p. 17.

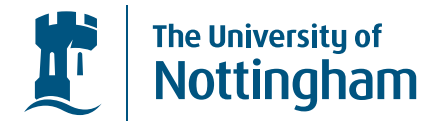

#### defining Sum and Product

$$
\begin{aligned}\n\frac{\text{let}}{A^4 + B : \text{SPF } \vec{I} \cdot O} \\
A^4 + B &\Rightarrow \text{`SDF } \vec{I} \cdot O \\
A^4 + B &\Rightarrow \text{`SFst }\left(\text{`Tag'} \left(\lambda \begin{array}{c} \text{fz } \Rightarrow A \\ \text{fs fz } \Rightarrow B \end{array}\right)\right)\n\end{aligned}
$$

$$
\begin{aligned}\n\frac{\text{let}}{A \cdot \times B} & \therefore \text{SPF } \vec{I} \text{ } O \\
A \cdot \times B & \Rightarrow \text{ 'T'fst } \left( \text{ 'Tag' } \left( \lambda \begin{array}{c} \text{ fz } \Rightarrow A \\ \text{fs } \text{ fz } \Rightarrow B \end{array} \right) \right)\n\end{aligned}
$$

### Generic Epigram

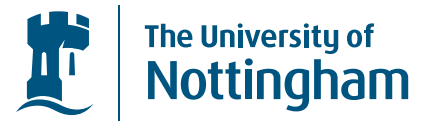

• All Epigram data types have <sup>a</sup> code in this universe

$$
``Tel' \;\Rightarrow\; '\mu' \,\left( \begin{array}{c} ({^c}\Sigma^{"}(const\;z)\; '1') \\ ~\text{``$+''$} ({^c}\Sigma\text{'s}\left(\text{vz}\; '\text{x}\text{'vs}\, \text{vz}\right)) \end{array}\right)
$$

### Generic Epigram

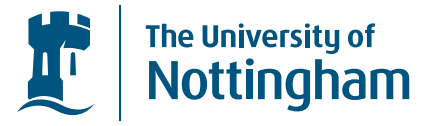

 $\bullet$ All Epigram data types have <sup>a</sup> code in this universe

$$
``Tel' \;\Rightarrow\; '\mu' \,\left( \begin{array}{c} ({^c}\Sigma^{"}(const\;z)\; '1')\\ ~\text{``$+~$'}({^c}\Sigma\text{'s}\left(\text{vz}\; '\text{x}\text{'vs}\, \text{vz}\right)) \end{array}\right)
$$

• This SPF universe <sup>g</sup>ives us generic programming for inductive families, we can define functorial map, equality (with restricted 'Π') etc...

#### The End

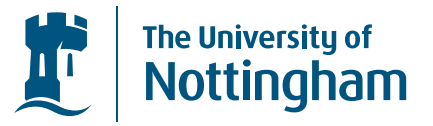

 $\bullet$  Just as strictly positive types are made from $\mu$ ,  $0, +, 1, \times$  and  $K \rightarrow$ , strictly positive families are<br>constricted from  $\mu$ , 0, 1,  $\Sigma$ , A, H, and  $\Sigma$ constricted from  $\mu, 0, 1, \Sigma, \Delta, \Pi$  and  $\text{Tag}$ 

### The End

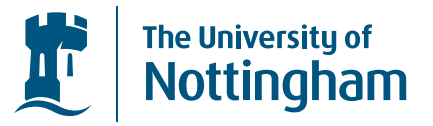

- $\bullet$  Just as strictly positive types are made from $\mu$ ,  $0, +, 1, \times$  and  $K \rightarrow$ , strictly positive families are<br>constricted from  $\mu$ , 0, 1,  $\Sigma$ , A, H, and  $\Sigma$ constricted from  $\mu, 0, 1, \Sigma, \Delta, \Pi$  and  $\text{Tag}$
- $\bullet$  The question is how to create <sup>a</sup> usable generic programming system for Epigram using these codes, inthe <sup>p</sup>ipeline

### The End

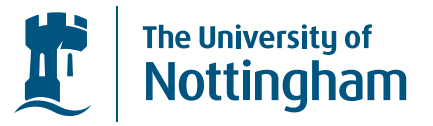

- Just as strictly positive types are made from $\mu$ ,  $0, +, 1, \times$  and  $K \rightarrow$ , strictly positive families are<br>constricted from  $\mu$ , 0, 1,  $\Sigma$ , A, H, and  $\Sigma$ constricted from  $\mu, 0, 1, \Sigma, \Delta, \Pi$  and  $\text{Tag}$
- $\bullet$  The question is how to create <sup>a</sup> usable generic programming system for Epigram using these codes, inthe <sup>p</sup>ipeline
- $\bullet$  More information: "Exploring the Regular Tree Types", "Constructing Strictly Positive Families" and my thesis, soon.

The University of<br>Nottingham

SPF

data→  $I : \text{Vec} \star n$   $O : \star$ SPF  $\vec{I}$   $O$  :  $\star$ wherevz : SPF  $(\vec{I}$  $I:O$ ) O  $T : SPF \vec{I}$  $\frac{I}{\rightarrow}$ vs  $T\,:\,\mathsf{SPF}\ (\vec{I}\,$ :  $\left[ I{:}I\right]$   $O$  $f\,:\,\forall t\,:\, \mathsf{Fin}\,\,n \Rightarrow$  $\Rightarrow$  SPF  $\vec{I}$  O 'Tag'  $f$  : SPF  $\vec{I}$   $(O \times$  Fin  $n)$  '0', '1' : SPF  $\vec{I}$   $O$  $f: O \to O'$   $T: {\sf SPF}$   $\vec{I}$ <br> $\langle \nabla^2 \Omega f, T \rangle$  . SDE  $\vec{I}$   $\Omega'$  <sup>I</sup> <sup>O</sup>' $\Sigma'$ O f T : SPF  $\vec{I}$  O'  $f: O' \to O$   $T: {\sf SPF}$   $\vec{I}$ <br> $\overline{(\wedge \vee \wedge)^{\mathcal{C}}}$   $f$   $\overline{T}$   $\cdot$   ${\sf SDF}$   $\vec{I}$   $\overline{O'}$  <sup>I</sup> <sup>O</sup> $`$ ∆' $O f T : S$ PF $\vec{I} O'$  $f\,:\,O\rightarrow O'$   $T\,:\,\mathsf{SPF}\,\vec{I}$ <br> $f\,\cap\,O\,\in\,T$  . SDE  $\vec{I}\,\cap\,O'$  <sup>I</sup> <sup>O</sup> $'$ Π' $O f T :$  SPF  $\vec{I} O'$  $\frac{T : \mathsf{SPF}(\vec{I})}{T}$  $I:O$ )  $O$  $\,{}^{\prime}\mu^{\prime}$   $T$   $:$  SPF  $\vec{I}$   $O$ 

The University of

EI

| data                                                    | $T : F \vec{I} O \vec{T} : T \cdot d \vec{I} / o : O$ | where |
|---------------------------------------------------------|-------------------------------------------------------|-------|
| $v : [T] \vec{T} \vec{X} o$                             | $v : [T] \vec{T} \vec{X} o$                           |       |
| $\text{top } v : [vz] (\vec{T} : T) o$                  | $\text{pop } v : [v \cdot T] (\vec{T} : T) o$         |       |
| $v : [f t] \vec{T} o$                                   | $v : [f t] \vec{T} o$                                 |       |
| $\text{tag } v : [T \cdot a g' f] \vec{T} (o; t)$       | $\text{void} : [T'] \vec{T} o$                        |       |
| $v : [T'] \vec{T} o$                                    | $v : [T'] \vec{T} (f o)$                              |       |
| $\sigma o v : [C' f T] \vec{T} (f o)$                   | $\delta v : [T'] \vec{T} (f o)$                       |       |
| $\vec{v} : \forall o : O; p : (f o) = o' [T] \vec{T} o$ | $v : [T] (\vec{T} : (\mu' T)) o$                      |       |
| $\vec{v} : \forall o : O; p : (f o) = o' [T] \vec{T} o$ | $v : [T] (\vec{T} : (\mu' T)) o$                      |       |